# Simple Touch® Motorized Cellular Shade 15-Channel Remote Programming Guide

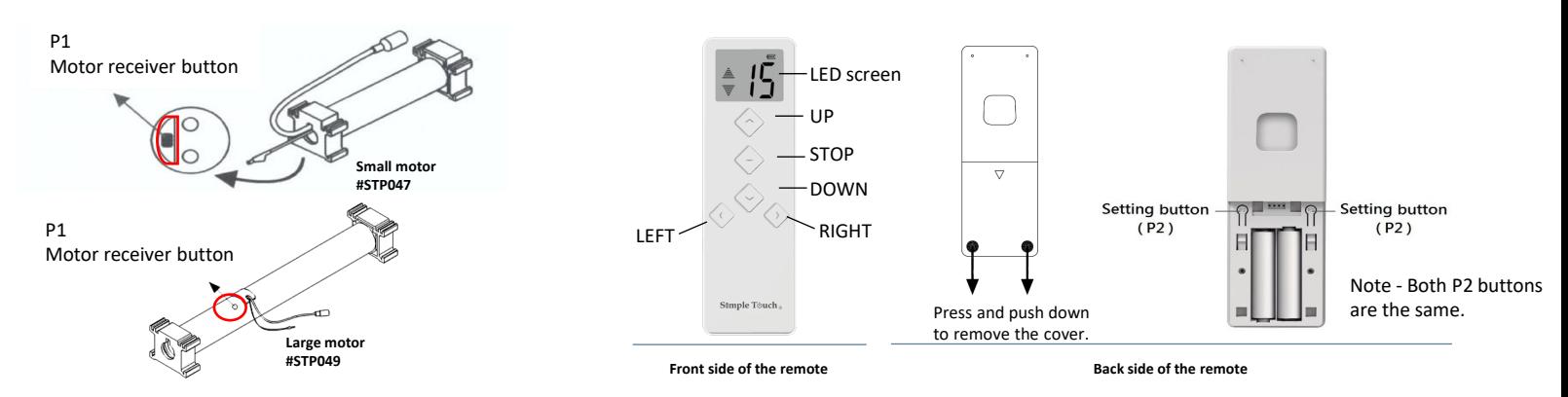

• The 15-channel remote is powered by 2 of AAA Alkaline batteries. Replacing the batteries doesn't affect the setting of the shades. • Group control is on channel #0.

**Option to set up "MY FAVORITE POSITION" if you prefer, simply follow the instructions below. Once you have set it up, you will be able to quickly access your preferred position with just the press of the STOP button.** 

## Optional Programming Instructions

## **PROGRAMMING FOR MY EAVORITE POSITION**

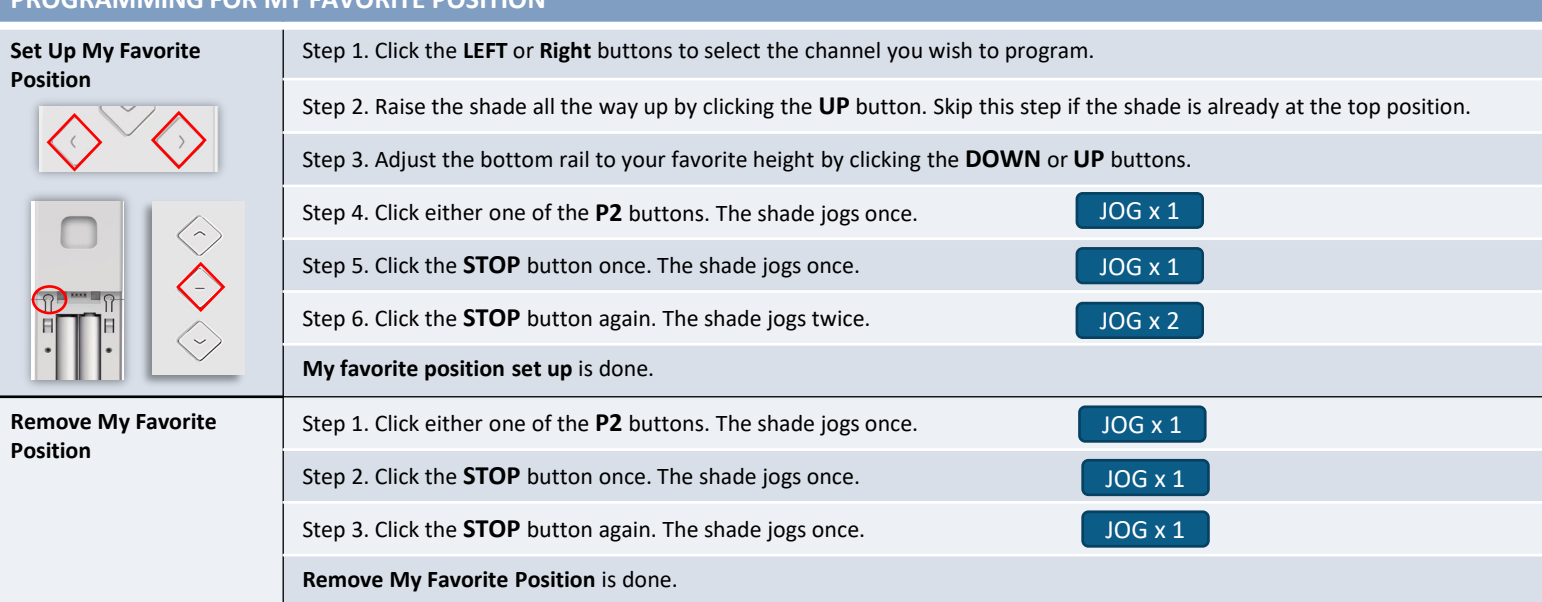

Use the single-channel remote to adjust the limits if you have a Simply motorized shade with a single-channel remote.

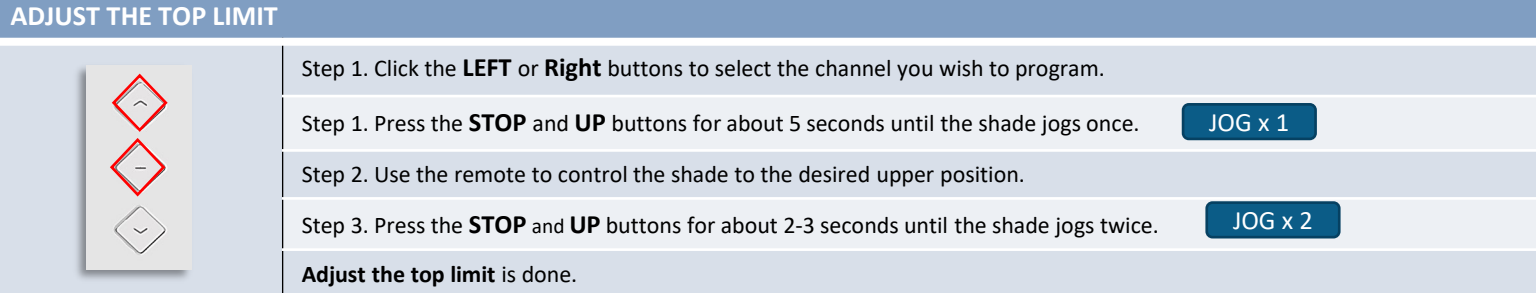

#### **ADJUST THE BOTTOM LIMIT to fit your window height**

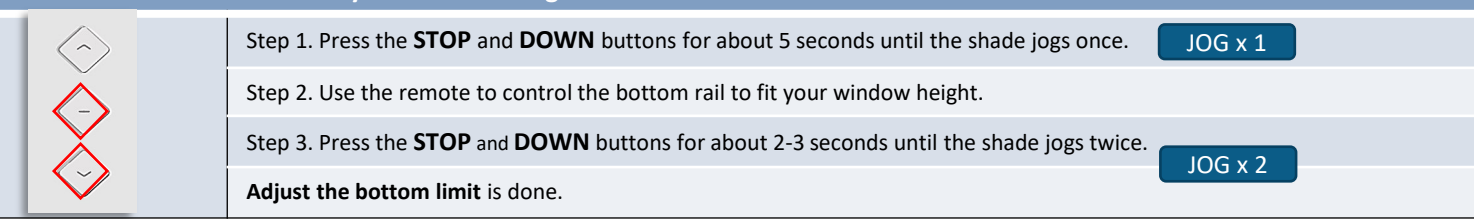

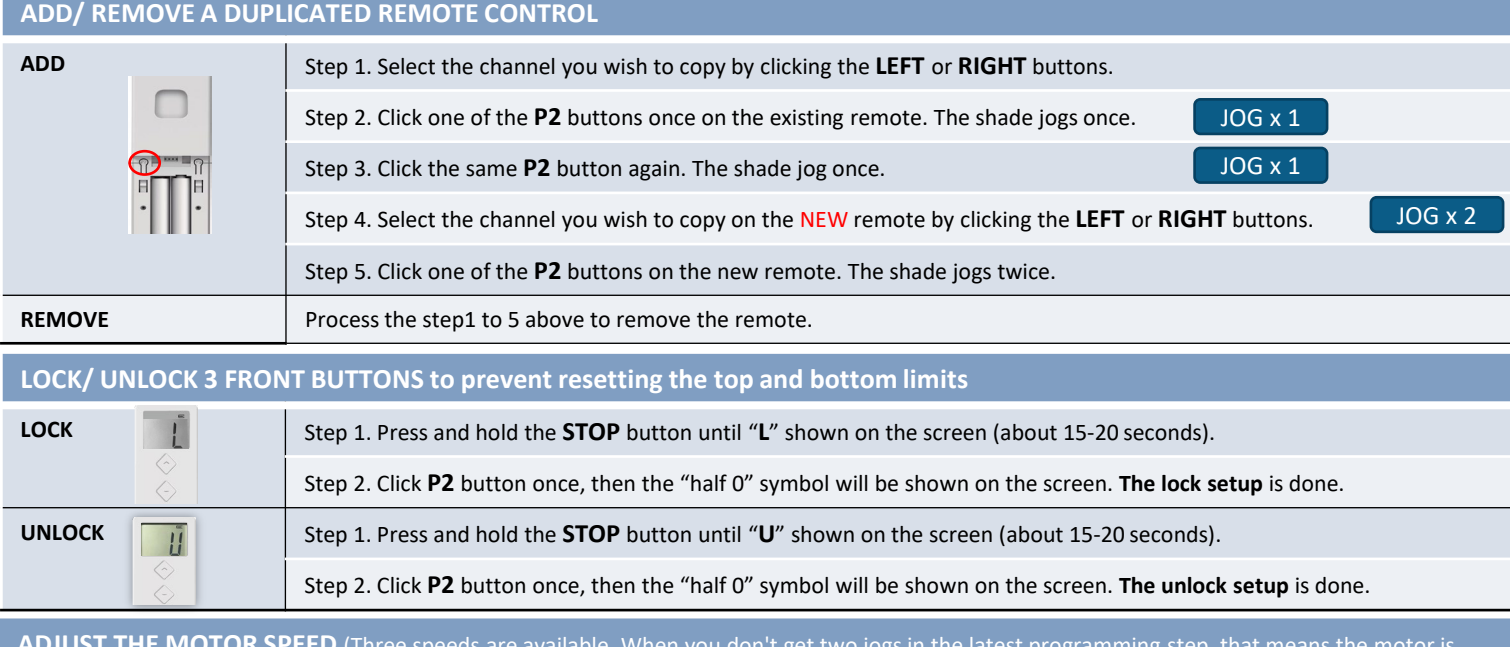

**ADJUST THE MOTOR SPEED** (Three speeds are available. When you don't get two jogs in the latest programming step, that means the motor is either at the highest or the lowest speed.)

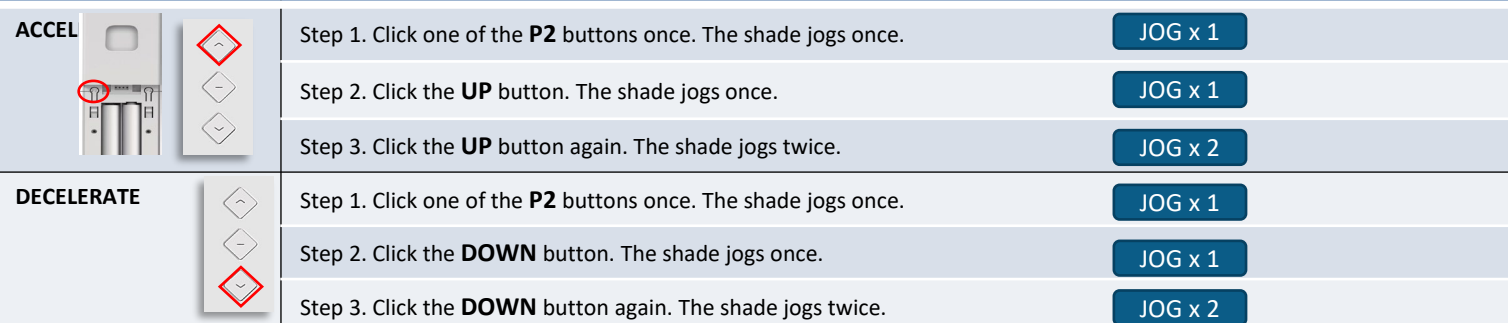

#### **REVERSE THE MOTOR DIRECTION**

P1 motor

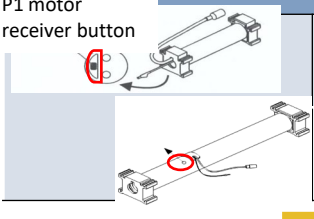

Step 1. Press the **P1** button on the shade you wish to program until the shade jogs 3 times (about 10 seconds). The location of the P1 button can be found on page 1. JOG x 3

NOTE. The **P1** button is at side of the small motor or on the top of the larger motor. Refer to page 1 for the P1 locations.

#### **FACTORY RESET**

P1 motor

In the rare instance that you may have to do the "FACTORY RESET", follow the steps at right. Then, complete the programming of "PAIR THE REMOTE TO THE SHADE" and "set up TOP & BOTTOM LIMITS" before operating the motorized shade again.

Step 1. Press the **P1** button on the shade you wish to reset until the shade jogs 4 times (about 15 seconds). receiver button **The Seconds).** Seconds and the second of the second of the second of the second of the second of the second of the second of the second of the second of the second of the second of the second of the second

> Note. DO NOT RELEASE the **P1** button during this step. If accidently release it, please must redo it again. Different numbers of jogs will result in different settings.

> > JOG x 1

#### **PAIR THE REMOTE TO THE SHADE**

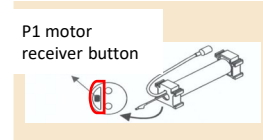

Step 2. Select the channel on the remote.

Step 3. Press the **STOP** button on the remote for about 2-3 seconds. The shade jogs twice. Make sure you stay at the same channel. JOG x 2

Step 1. Press the **P1** button on the same shade about 2-3 seconds. The shade jogs once.

### **SET UP THE TOP AND BOTTOM LIMIT**

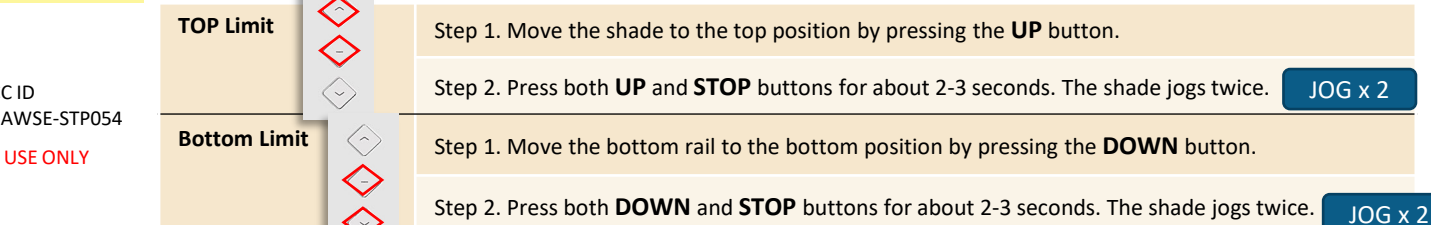

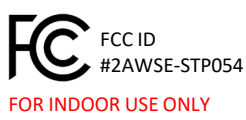